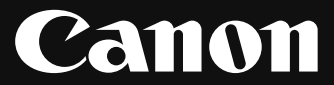

## ネットワークカメラ VB-R11

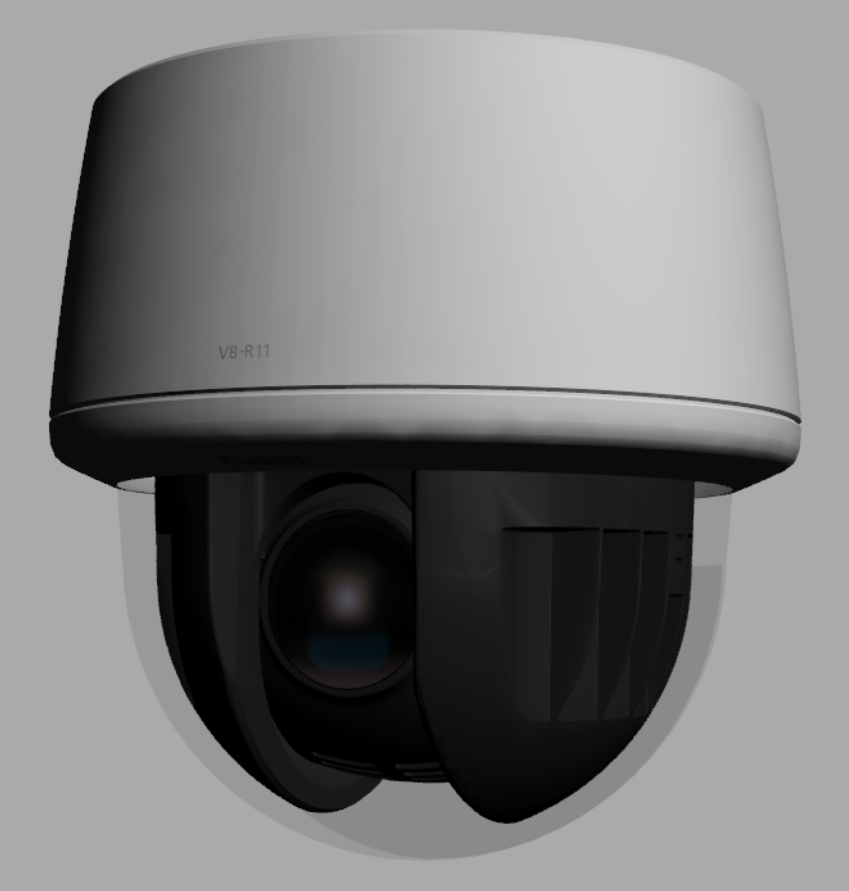

このドキュメントを正しく表示させるには、3D PDF 対応のアプリケーションで開いてください。